Luciole est un travail remarquable. C'est une fonte à retenir, et à diffuser largement. Nous espérons qu'elle intéressera quelques membres de notre communauté et qu'ils écriront pour elle le *package* qu'elle mérite.

Jacques André, Patrick Bideault & Maxime Chupin

### **Références**

- [1] Anna Rita GALIANO et al. « Luciole, a new font for people with low vision ». In : *Acta Psychologica* 236 (2023), p. 103926. ISSN : 0001-6918. DOI : [https://doi.org/10.1016/j.actpsy.2023.103926](https://doi.org/https://doi.org/10.1016/j.actpsy.2023.103926). URL : [https://www.sciencedirect.com/science/article/pii/S000](https://www.sciencedirect.com/science/article/pii/S0001691823001026) [1691823001026](https://www.sciencedirect.com/science/article/pii/S0001691823001026).
- [2] Jonathan FABREGUETTES et Laurent BOURCELLIER. « Méthode de conception d'un caractère typographique à l'usage des lecteurs déficients visuels ». In : *Revue Graphê* 95 (2023), p. 2-6. URL : [https://www.ty](https://www.typographies.fr/N/article-Luciole/article.html) [pographies.fr/N/article-Luciole/article.html](https://www.typographies.fr/N/article-Luciole/article.html).
- [3] Charles BIGELOW. « Lisibilité et typographie : les recherches durant la première moitié du XX<sup>e</sup> siècle ». In : *Histoire de l'écriture typographique – le XX<sup>e</sup> siècle*. Sous la dir. de Jacques ANDRÉ. T. I/II. Adverbum, 2016, p. 194-213.

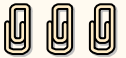

# **A COMPTES RENDUS DE LECTURE**

## **Un passionnant échange**

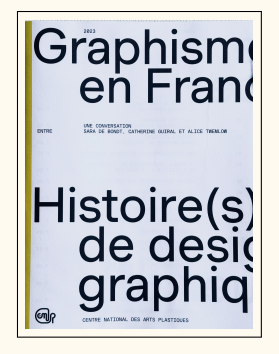

CENTRE NATIONAL DES ARTS PLASTIQUES, éd. *Graphisme en France* 29 (déc. 2023) : *Histoire(s) de design graphique*. ISSN : 2553-629X. URL : [https://www.cna](https://www.cnap.fr/actualites/graphisme-en-france/revues/ndeg29-histoires-de-design-graphique-2023) [p.fr/actualites/graphisme-en-france/revues/ndeg29-histoire](https://www.cnap.fr/actualites/graphisme-en-france/revues/ndeg29-histoires-de-design-graphique-2023) [s-de-design-graphique-2023](https://www.cnap.fr/actualites/graphisme-en-france/revues/ndeg29-histoires-de-design-graphique-2023)

La nouvelle livraison de la revue annuelle *Graphisme en France*, publiée par le Centre national des arts graphiques et disponible gratuitement, contient pour seul article une longue et passionnante conversation entre les designers graphiques Sara de Bondt<sup>[121](#page-0-0)</sup>, Catherine Guiral<sup>[122](#page-0-1)</sup> et Alice Twemlow [123](#page-0-2). Cette lumineuse conversation, étayée par la bibliographie de l'article, vous donnera l'envie d'approfondir par d'autres lectures.

On y trouve notamment l'échange suivant, commencé par Catherine Guiral et poursuivi par Alice Twemlow, qui lui répond :

<span id="page-0-0"></span><sup>121.</sup> Sara de Bondt est designer graphique et chercheuse. Elle enseigne à l'école cantonale d'Art de Lausanne et à l'Académie royale des Beaux-Arts de Gand.

<span id="page-0-1"></span><sup>122.</sup> Catherine Guiral de Trenqualye est designer graphique et chercheuse. Elle enseigne à l'École nationale supérieure d'Art et de design de Nancy ainsi qu'à la Haute École d'Art et de design de Genève.

<span id="page-0-2"></span><sup>123.</sup> Alice Twemlow est professeure titulaire de la chaire Wim Crouwel d'histoire, de théorie et de sociologie du design graphique et de la culture visuelle à la faculté des sciences humaines de l'université d'Amsterdam.

« […] il faut absolument confronter les propos de la personne interviewée aux archives quand un entretien est voué à être diffusé. Une fois publié, ce n'est plus une conversation, mais un document d'archives que les lecteurs utiliseront comme une source. Il y a toujours des modifications et des rectifications à apporter.

– En réalité, la mémoire subjective est aussi légitime. C'est le travail de l'historien, vous ne trouvez pas ? Il faut naviguer entre deux versions de la vérité — la vérité des archives et celles de la mémoire. »

Nous apprécions par ailleurs le fait que *Graphisme en France* soit désormais doublé d'une édition en anglais, ce que nous n'hésitons pas à rapprocher de la tenue, en anglais, d'un événement comme TypeParis<sup>[124](#page-1-0)</sup>. Le monde du design graphique français est ouvert à l'international et c'est tant mieux.

Enfin, ce dernier numéro est composé [125](#page-1-1) en Muoto et Muoto Mono, deux fontes de Matthieu Cortat éditées par 205TF [126](#page-1-2), une dynamique fonderie de Lyon dont le travail est furieusement intéressant.

Adoncques nous recommandons-vous vivement cette dernière livraison.

<https://www.cnap.fr/actualites/graphisme-en-france>

Patrick Bideault

#### **La véridique histoire de l'arobase**

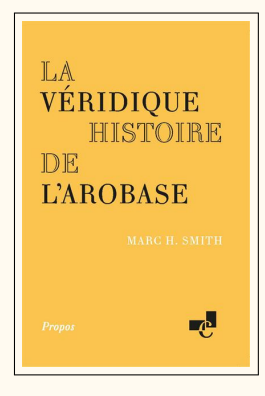

Marc SMITH. *La véridique histoire de l'arobase*. Paris : Éditions de l'École nationale des chartes, août 2023. 96 p. ISBN : 9782357231795. 9 €

À la fin des années 1980, un sondage sur la liste GUT avait montré que pour beaucoup des premiers membres de GUTenberg, le signe @ était un caractère spéciald['ASCII,](#page--1-0) peu utilisé — sauf, justement car peu utilisé, dans des langages informatiques comme Algol-68 (1968) ou Pascal (1970) et bien sûr dans TEX —, dont on ignorait le nom et l'origine, qu'on avait toujours du mal à trouver sur les claviers, et que l'on ne savait même pas bien dessiner à la main. Puis, Internet oblige, il nous est devenu familier et on a vu écrites plein de choses sur cette « arrobe », parfois exactes, beaucoup plus souvent erronées, farfelues, voire délirantes…

Marc Smith, professeur de paléographie et histoire de l'écriture à l'École des chartes et à l'École pratique des hautes études, a fait des recherches d'historien sur les origines de ce signe dont il présenta les résultats dès 2013 dans une vidéo  $127$ . Dix ans plus tard, il ressort cette étude, revue et

<span id="page-1-1"></span>125. Le fait que notre modeste publication et *Graphisme en France* changent de fonte à chaque livraison crée une petite similitude entre nos ouvrages ; elle ne nous déplaît aucunement.

<span id="page-1-2"></span>126. <https://www.205.tf/>

<span id="page-1-3"></span>127. Marc H. Smith, conférence « La véridique histoire de l'arobase » du 29 janvier 2013, Paris, École nationale des chartes, 2013, durée 1h09, [YouTube.](https://www.youtube.com/watch?v=zZLWtvfSqCY)

<span id="page-1-0"></span><sup>124.</sup> TypeParis est un programme d'enseignement doublé d'un ensemble de conférences, le tout consacré à la création de caractères. Des créateurs originaires de toutes les parties du monde y interviennent, et c'est une occasion unique de les entendre à Paris. [https:](https://typeparis.com/) [//typeparis.com/](https://typeparis.com/)

augmentée, cette fois dans un opuscule papier <sup>[128](#page-2-0)</sup>.

Marc Smith a commencé par étudier ce signe sous tous ses aspects et relève, dans les premières pages, un peu tout ce qu'on a pu raconter sur cet @, son nom, sa forme, ses ressemblances et son usage dans le monde présent et passé.

De là, il a privilégié deux voies de recherche. L'une, qu'il appelle la piste francoibérique, le mène, en remontant le temps, du mot arrobe des imprimeurs français à la typographie espagnole et de là aux manuscrits espagnols, avec une « abréviation à tout faire » (cursive du XIV<sup>e</sup> siècle), puis à une préposition « à » que l'on va retrouver en Italie (par exemple chez Gresci au XVI<sup>e</sup> siècle) et qui va se répandre en Europe puis en Amérique. La seconde piste, dite anglo-américaine, est balisée par l'emploi de la touche @ de nos claviers et, plus tôt, des machines à écrire, remontant aux livres de comptabilité américains du début des années 1800 ou aux abréviations des traités calligraphiés anglais du milieu du XVIII<sup>e</sup> siècle. De ces histoires a priori divergentes, Marc Smith arrive à tirer une synthèse qu'il termine par un *Envoi* d'à peine 5 pages que je me garderai bien de résumer tellement il est dense.

On ne sait qu'admirer le plus de la richesse des documents analysés ou de la démarche (remonter dans le temps les diverses pistes, éliminer ce qui n'est pas sérieux, et terminer par un « envoi » synthétique). Bien sûr, il y aura sûrement plein de gens qui trouveront quelque détail à ajouter, mais a priori ce seront autant de coups d'épée dans l'eau…

Jacques André

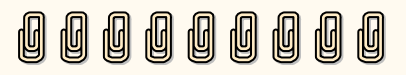

# **S
EN BREF**

### **Crénage à Londres**

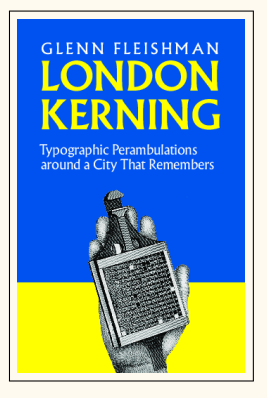

Glenn FLEISHMAN. *London Kerning*. Seattle, Washington, États-Unis d'Amérique : Aperiodical llc, 2018. 80 p. ISBN : 978-0-9994897-3-4

L'auteur Glenn Fleishman a mis son ouvrage *London Kerning* en libre accès sur internet. Il s'agit d'un portrait typographique de Londres. Il commence par l'identité graphique de la ville elle-même, qui doit tant à Berthold Wolpe, auquel le livre est dédié. C'est un vrai plaisir que de retrouver son élégant caractère Albertus dans les illustrations de l'ouvrage.

L'auteur présente également la bibliothèque Saint Bride, dédiée aux travaux d'imprimerie, qui contient notamment des originaux d'Eric Gill, et la *Type Archive*, la collection nationale de fonderie de caractères, qui comprend notamment les archives de Monotype.

<span id="page-2-0"></span>128. Voir [https://www.chartes.psl.eu/editions/catalogue-des-publications/](https://www.chartes.psl.eu/editions/catalogue-des-publications/la-veridique-histoire-de-larobase) [la-veridique-histoire-de-larobase](https://www.chartes.psl.eu/editions/catalogue-des-publications/la-veridique-histoire-de-larobase).

Marc Smith a lui-même commenté son livre dans diverses interviews dont [https://ww](https://www.radiofrance.fr/franceinter/podcasts/le-code-a-change/le-code-a-change-3-5971499) [w.radiofrance.fr/franceinter/podcasts/le-code-a-change/le-code-a-chang](https://www.radiofrance.fr/franceinter/podcasts/le-code-a-change/le-code-a-change-3-5971499) [e-3-5971499](https://www.radiofrance.fr/franceinter/podcasts/le-code-a-change/le-code-a-change-3-5971499) et [https://www.rfi.fr/fr/podcasts/de-vive-s-voix/20231025-d](https://www.rfi.fr/fr/podcasts/de-vive-s-voix/20231025-du-moyen-âge-à-nos-jours-la-surprenante-histoire-de-l-arobase) [u-moyen-âge-à-nos-jours-la-surprenante-histoire-de-l-arobase](https://www.rfi.fr/fr/podcasts/de-vive-s-voix/20231025-du-moyen-âge-à-nos-jours-la-surprenante-histoire-de-l-arobase).